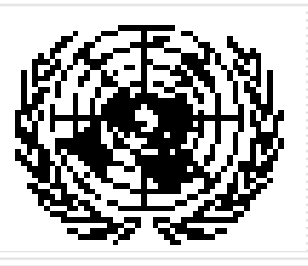

Nations UniesDépartement des Affaires Economiques et Sociales Division de Statistique

## **Séminaire sur la compilation des statistiques du commerce international de marchandises, Douala, Cameroun, 12 au 15 juin 2006**

*Présentation du Pays*

Statistique – Burundi

Le traitement des données du Commerce Extérieur collectées auprès de la Douane :

Les données collectées aux près de la douane nous sont transmises sur disque sous un format texte. Elles sont ensuite chargées(importées) dans la machine avec le logiciel Eurotrace Windows qui comporte 3 modules:

\*Eurotrace DBMS,Eurotrace Editor et le comext standalone.

Les dites données sont importées dans Eurotrace DBMS et après importation ;il y a des données qui sont rejetées par le domaine . A fin de mettre à jour notre domaine ;quelques corrections sont nécessaires à travers Eurotrace Editor .

Le type d'erreurs rencontrées souvent sont:

-soit les entreprises importatrices ou exportatrices qui ne se trouvent pas dans le dictionnaire entreprise.

-soit écart entre la valeur en douane et la valeur en facture

-soit erreurs de saisie commises par les agents de la douane puisque la saisie de la déclaration douanière se fait à la douane etc. .

Une fois les erreurs corrigées ;les données du commerce Extérieur sont publiés par le module comext standalone

Le mandat du bureau de statistique par rapport aux statistiques du

commerce extérieur:

**□** Est de disponibiliser à temps les statistiques du commerce extérieur aux différents utilisateurs (Gouvernement,chercheurs,bailleurs de fonds,opérateurs économiques, etc.

Concernant les enregistrements des déclarations:

- □ On enregistre pas manuellement ,plutôt les déclarations sont disponibles sous forme électronique
- $\Box$  Toutefois ces informations sont incomplètes ,une correction complémentaire a été envisagée ,mais n'a pas encore commencé faute de budget

Pour les déclarations, la douane nous donne ça:

- $\Box$ Sous forme de base de donnée(sydonia)
- ◘ Et la douane fait une sélection pour nous

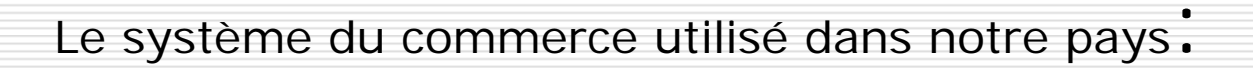

Est le système de commerce général

 $\Box$ 

Les contrôles qui sont faits pour vérifier les données reçues des douanes sont entre autre:

- П. La recherche des contres écritures
- П Le Poids Brut doit nécessairement être supérieur au Poids Net
- □ L'ensemble des indicateurs qui sont :

-La valeur

-La masse et la quantité

- □ Le rapport à tester-
	- -valeur/masse
	- -valeur /quantité
	- -masse/quantité qui doit être supérieur à1,185kg

## Correction des erreurs:

 $\Box$  La mise à jour des données du commerce extérieur se fait en collaboration avec les agents de la douane s'il y a des erreurs ce sont les agents de la douane qui font la correction

## La source utilisée:

- **E** Est la seule source des douanes
- $\Box$ Le traitement se fait périodiquement

L'horaire pour le traitement avec le commerce :

- ◘ A peu près 4 à 5 fois par mois
- ◘ Le traitement se fait périodiquement

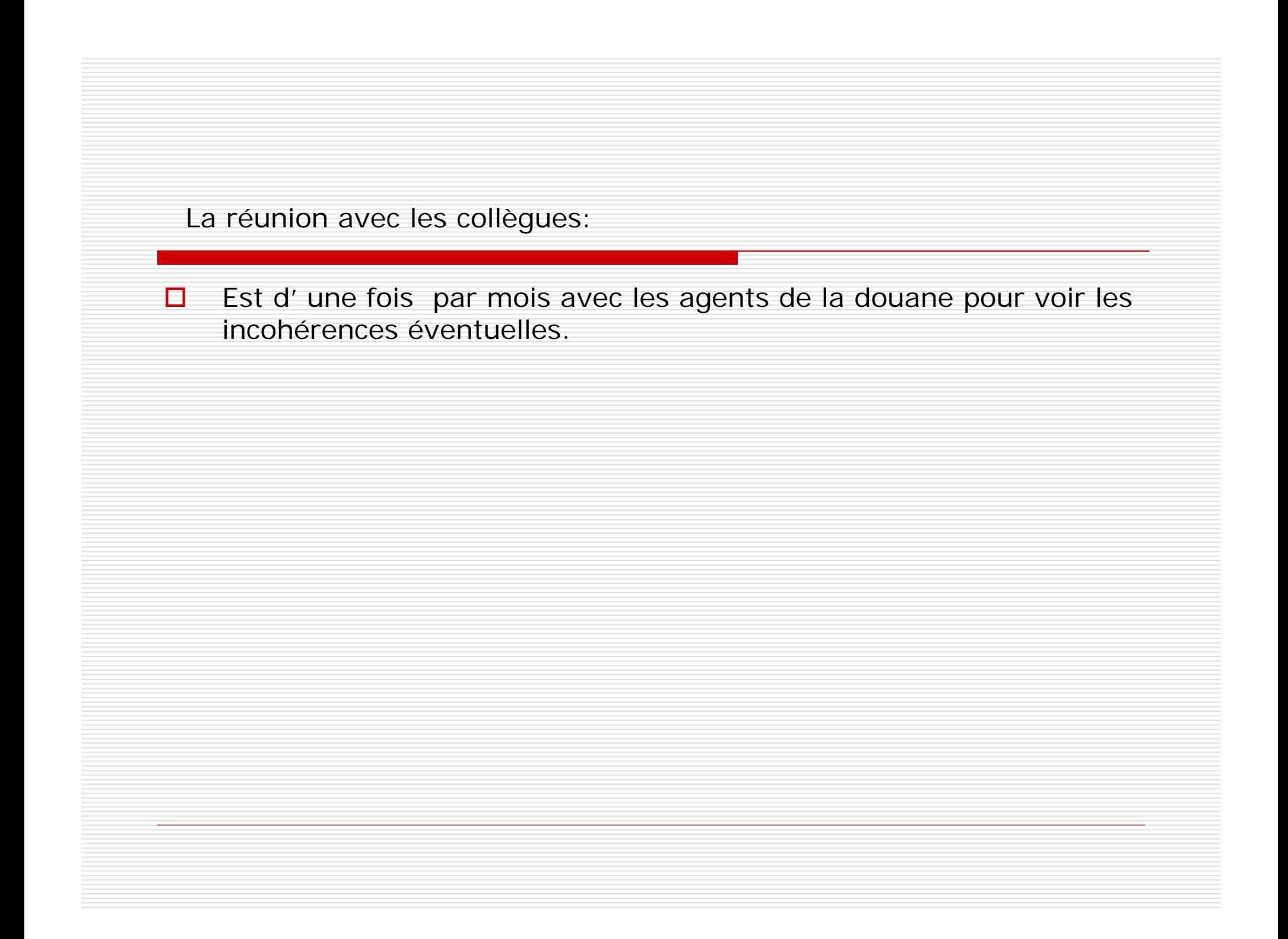